# **TYPO3.Comments - Support # 34765**

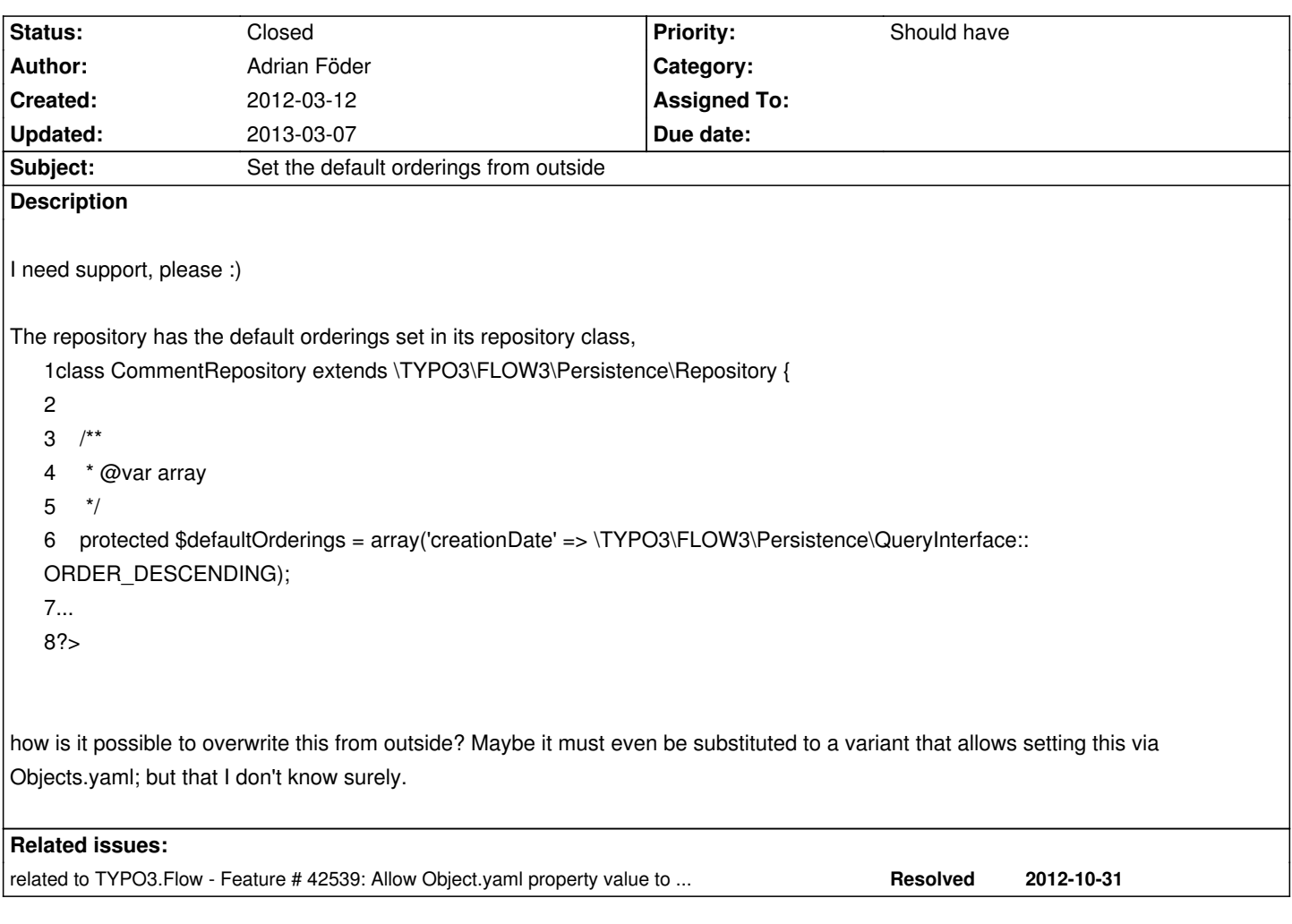

# **History**

## **#1 - 2013-03-07 17:08 - Adrian Föder**

*- Status changed from Needs Feedback to Closed*

can be resolved with core patch #42539.

#### **#2 - 2013-03-07 17:10 - Bastian Waidelich**

Hey Adrian,

you won't need a core patch, just override the ordering via

1\$this->commentRepository->setDefaultOrderings();

HTH

## **#3 - 2013-03-07 17:11 - Bastian Waidelich**

Bastian Waidelich wrote:

*you won't need a core patch, just override the ordering via*

Nevermind, you probably wanted to change it from \*outside of the comment package", right? and the core patch is already merged anyways

#### **#4 - 2013-03-07 17:19 - Adrian Föder**

Bastian Waidelich wrote:

*Nevermind, you probably wanted to change it from \*outside of the comment package", right? and the core patch is already merged anyways*

yes, and, yes. That's why I closed it ;)